## **PMDM - Android - Tarefa 3**

## **Actividade Unidade 3**

- Para a realización da tarefa 3 facilítanse algúns recursos nos seguintes enlaces:
	- APK da aplicación do que se pide na Tarefa 3: ♦
		- ◊ Media:MemoriaeReducida.apk
- Código fonte da aplicación (Proxecto) coa Activity Preguntas sen desenvolver: ♦
	- ◊ Media:Memoriae\_Tarefa\_3.zip
	- ◊ As solucións aí aportadas non son únicas e poderíanse aproximar doutras formas.

## **Tarefa 3**

- Pódese instalar o APK da versión reducida e observar o que fai a aplicación.
- No proxecto que se anexa van todas os XMLs e o código Java das Activities creadas até agora salvo de Preguntas.
- A tarefa consiste en **importar o proxecto da tarefa 3** e desenvolver o código da Activity Preguntas.
- Unha vez importado en Eclipse ir ao menú: **Project->Clean**.
- Para realizar a tarefa farase uso:
	- das clases: ♦

## ◊ **Preguntas** e

- ◊ **LoxicaXogoPreguntas**
- ◊ que están en **/src** no paquete **com.platega.memoriae.loxica**
- ♦ Dos recursos xml que están no proxecto.
- Antes de continuar obsérvese o código desas clases.
- As funcións que hai que desenvolver na clase **ActivityPreguntas** son as seguintes:
	- ♦ **Non faría falla tocar ningunha outra clase**

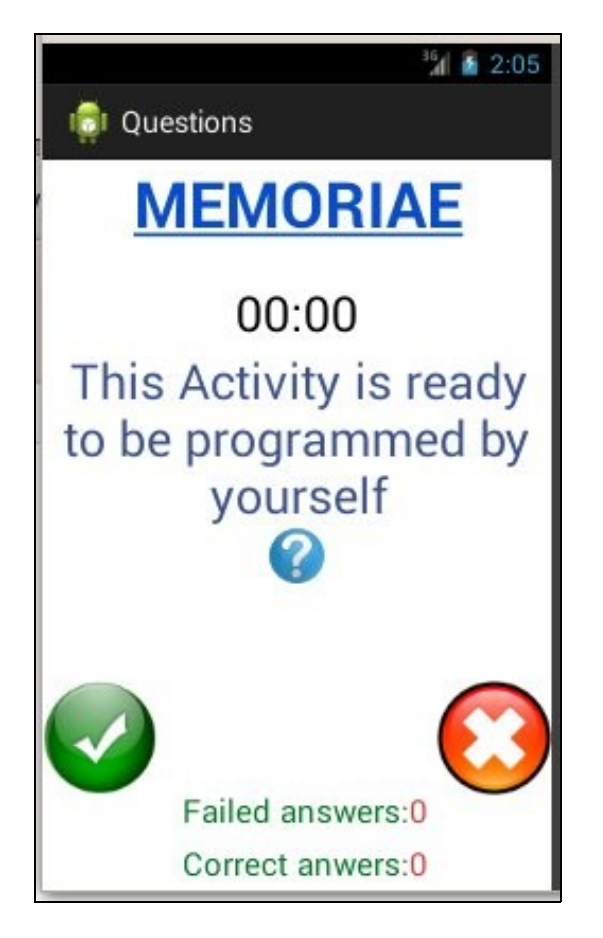

- Crear un array de preguntas facendo uso da clase Preguntas. Poñer o atributo Paquete=1.
- Cando se inicie a actividade Preguntas:
	- ♦ Cronómetro debe poñerse en marcha
	- ♦ As preguntas marcadas como non vistas.
	- ♦ Indicar cun Toast cantas preguntas hai en total para responder.
- Debe aparecer de modo aleatorio o enunciado dunha das preguntas anteriores que non saíra antes.
- O enunciado debe adaptarse ao idioma da aplicación: Galego por defecto, Inglés para calquera das variedades que se fala no mundo dese idioma: **getResources().getConfiguration().locale.getDisplayLanguage();**.
- As respostas ás preguntas realizaranse das seguintes formas:
	- ♦ Se se usa unha versión de Android inferior á 3: premendo sobre as imaxes OK ou NO, segundo corresponda.
	- Se a versión de Android é superior á 3: arrastrando a imaxe da interrogante cara unha das imaxes OK ou NO, segundo ♦ corresponda.
- En calquera caso comprobarase a resposta dada contra a resposta que ten gardada a pregunta.
- Tamén se sacará unha mensaxe (Toast) indicando se a resposta dada foi correcta ou fallida. Ter en conta os idiomas (usar os recursos XML).
- Cada vez que se acerte ou se falle incrementaranse os contadores inferiores da Activity.
- Cando non haxa máis preguntas:
	- ♦ pararase o crono
	- ♦ sacarase unha mensaxe (Toast) indicando que non hai máis preguntas. Ter en conta os idiomas (usar os recursos XML).
	- Se se segue respondendo á última pregunta que está na pantalla, non debe ter efecto, nin debe pecharse a aplicación, nin se ♦ deben incrementar os contadores.
- Se se volve á Activity Principal e logo outra vez a Preguntas débese comezar de novo a amosar as preguntas como se non se amosaran antes.